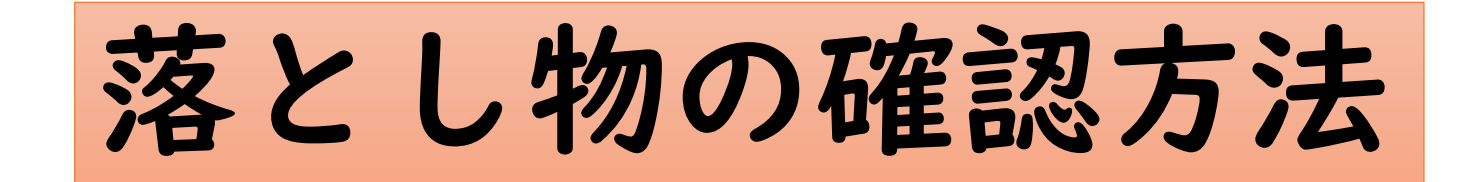

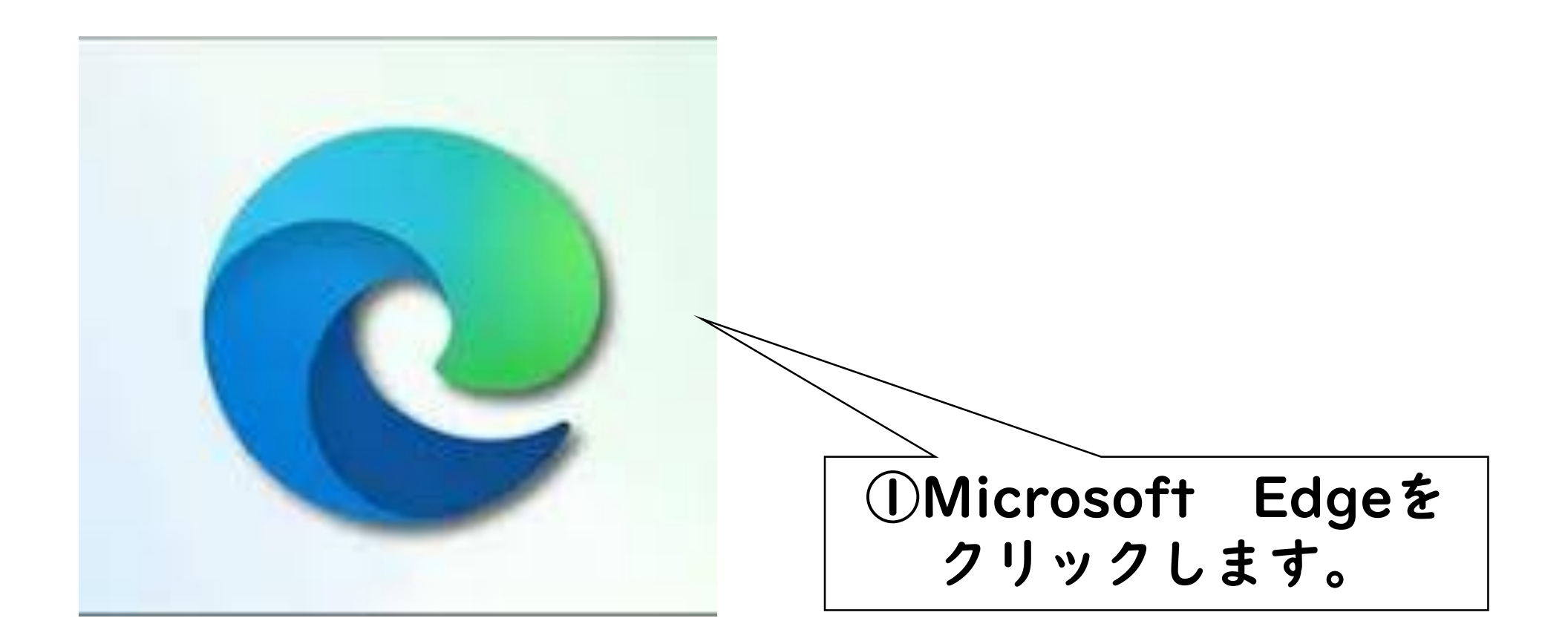

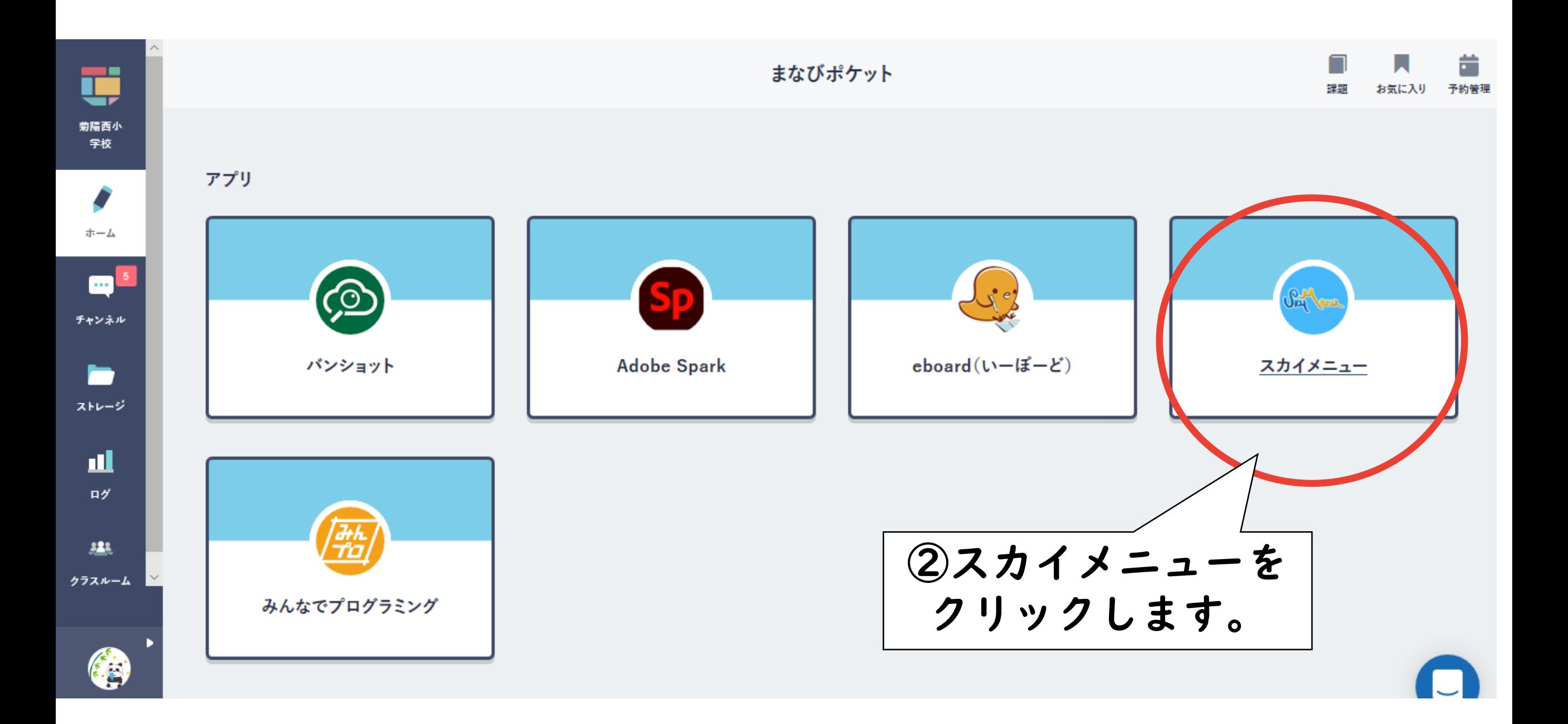

**SAY**eru 719-5

## (i) 11月4日(木) 20時 メンテナンスのお知らせ/「シンプルプレゼン」・「ポジショニング」操作動画公開のお知らせ(2021/10/21) [2

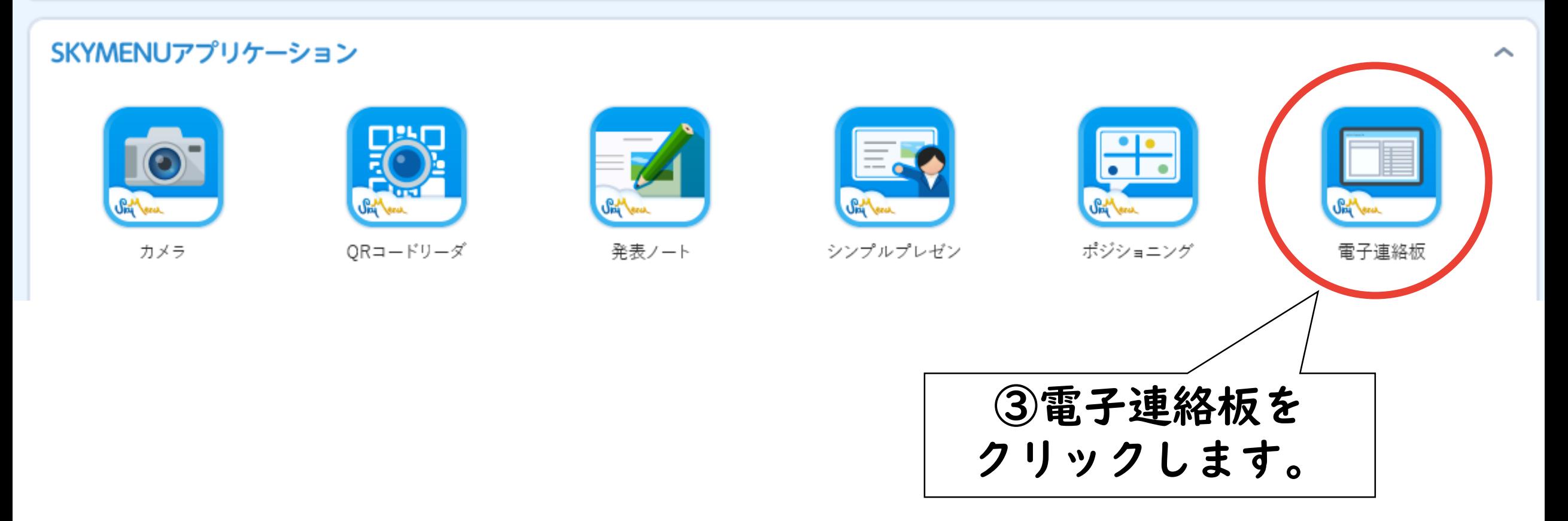

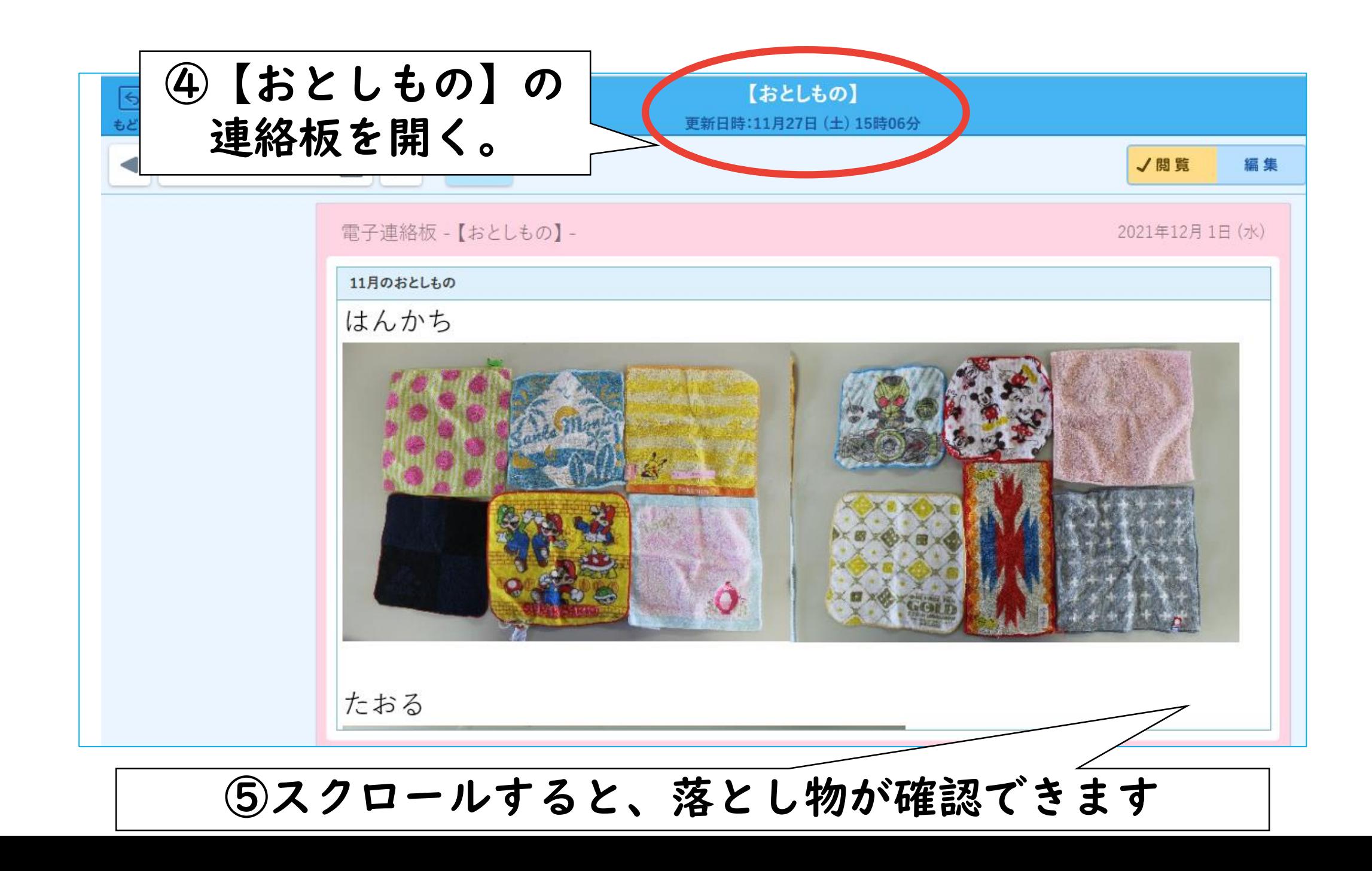